# (superfast) Overview of PLINK and Genetic Relatedness

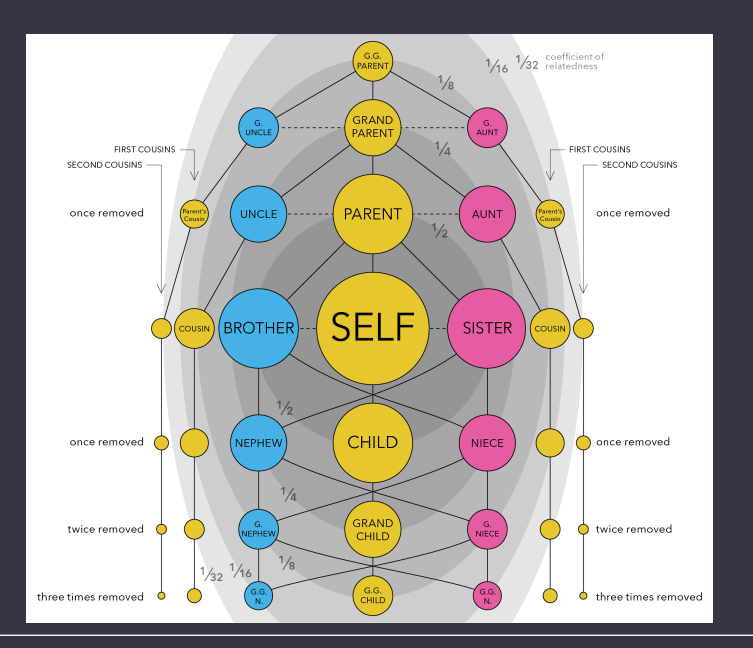

Sarah Medland and José Morosoli

# Today

• Quick play with some QC functions in PLINK • Calculate genetic relatedness

### Common variant genotyping

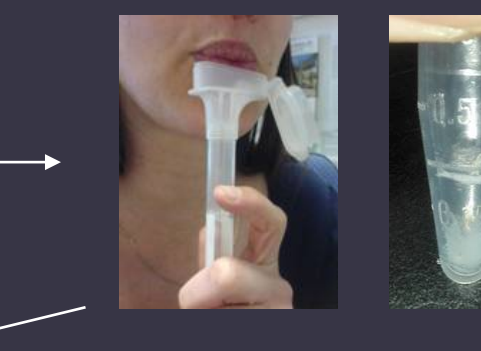

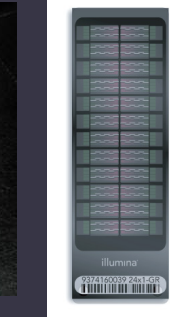

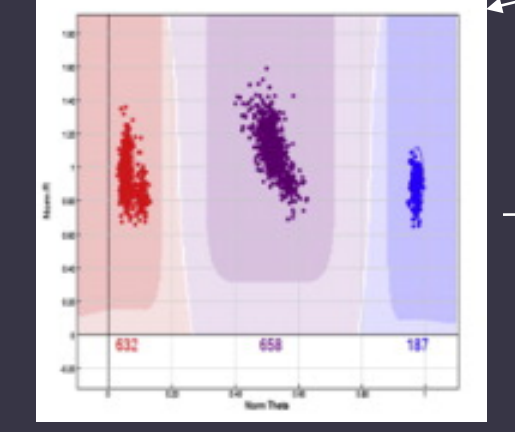

CTGGAGAGTTCCAAGGAATTCTCC  $C$  T G G A G A G 0 0 C C G G G G A C C T C C C C **TTGGAAGGT** T C C A G G G A C C T C C C C GGAAGGT T C C A G G G A A T T CCCC AGTA G A G. A GG. C A A TGGA G G - C A AGGA A -c c  $\Theta$   $\Theta$ c c  $G$   $G$   $\Theta$ **C** A A G Α A GGAA CAGGGAACCCCCC т G G AGGA G G A GG0 C C A c c c c A - 0 П GGA A G G C A AGGA A IC T GGA G 0 -C G G **TCCAAGT** G G A A G G - A A c c c c **TTGGAAGGT** T C C G G G G A C T T C C C C C T G G A A G G T T C C A G G G A A T T C C C C

## PLINK…

#### plink…

Last original PLINK release is v1.07 (10-Oct-2009); PLINK 1.9 is now available for beta-testing

#### Whole genome association analysis toolset

ntroduction | Basics | Download | Reference | Formats | Data management | Summary stats | Filters | Stratification | BS/IBD | Association | Family-based | Permutation | LD calcuattions | Haplotypes | Conditional tests | Pr

Meta-analysis | Result annotation | Clumping | Gene Report | Epistasis | Rare CNVs | Common CNPs | R-plugins | SNP annotation | Simulation | Profiles | ID helper | Resources | Flow chart | Misc. | FAQ | gPLINK

New (15-May-2014): PLINK 1.9 is now available for beta-testing!

#### . Introduction

- Basic information . Citing PLINK
- · Reporting problems<br>• What's new?
- · PDF documentation

#### Download and general notes

· Stable download · Development code

- · General notes · MS-DOS notes · Unix/Linux note • Compilation
- . Using the command line . Viewing output files • Version history

#### Command reference table

• List of options . List of output files · Under developmen

#### Basic usage/data formats

- · Running PLINK - PED files<br>- MAP files · Transposed filesets<br>• Long-format filesets · Binary PED files
- · Alternate phenotype:<br>• Covariate files • Cluster file: · Set files

#### Data management

- · Recode  $\sqrt{Rap}$
- . Write SNP list • Update SNP map
- · Update allele information
- · Force reference allele · Update individuals

· Write covariate files · Write cluster files

- · Flip strand . Scan for strand probler
- · Merge two files
- Merge multip multiple files
- · Remove SNP
- · Zero out sets of genotypes<br>• Extract Individuals

**Quick links** PLINK is a free, open-source whole genome association analysis toolset, designed to perform a range **PLINK** tutorial of basic, large-scale analyses in a computationally efficient manner. **gPLINK** The focus of PLINK is purely on analysis of genotype/phenotype data, so there is no support for steps prior to this (e.g. study design and planning, generating genotype or CNV calls from raw data). Through Join e-mail list integration with gPLINK and Haploview, there is some support for the subsequent visualization, annotation and storage of results. Resources FAQs | PDF PLINK (one syllable) is being developed by Shaun Purcell whilst at the Center for Human Genetic Research (CHGR), Massachusetts General Hospital (MGH), and the Broad Institute of Harvard & MIT, **Citing PLINK** with the support of others. Bugs, questions? New in 1.07: meta-analysis, result annotation and analysis of dosage data.

#### Data management

. Read data in a variety of formats • Recode and reorder files • Merge two or more files • Extracts subsets (SNPs or individuals) • Flip strand of SNPs • Compress data in a binary file format

#### Summary statistics for quality control

• Allele, genotypes frequencies, HWE tests • Missing genotype rates . Inbreeding, IBS and IBD statistics for individuals and pairs of individuals . non-Mendelian transmission in family data • Sex checks based on X chromosome SNPs . Tests of non-random genotyping failure

#### Population stratification detection

- Complete linkage hierarchical clustering
- . Handles virtually unlimited numbers of SNPs
- Multidimensional scaling analysis to visualise substructure
- Significance test for whether two individuals belong to the same population

• Designed to be a one stop shop for GWAS data handling and analysis • Limitations: families or dosage data

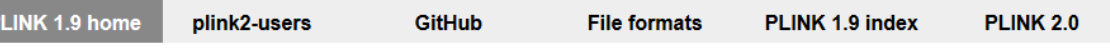

### PLINK 1.90 beta

Introduction, downloads

S: 19 Feb 2020 (b6.16)

Recent version history

Future developmen

[Jump to search box]

D: 19 Feb 2020

What's new?

Limitations

Note to testers

**General usage** 

Getting started

**Citation instructions** 

**Standard data input** 

PLINK 1 binary (.bed)

VCF (.vcf[.gz], .bcf)

23andMe text Generate random Unusual chromosome IDs Recombination map

Allele frequencies

**Clusters of samples** 

Phenotypes Covariates

Autoconversion behavior

PLINK text (.ped, .tped...)

Oxford (.gen[.gz], .bgen)

This is a comprehensive update to Shaun Purcell's PLINK command-line program, developed by Christopher Chang with support from the NIH-NIDDK's Laboratory of Biological Modeling, the Purcell Lab, and others. (What's new?) (Credits.) (Methods paper.) (Usage questions should be sent to the plink2-users Google group, not Christopher's email.)

#### **Binary downloads**

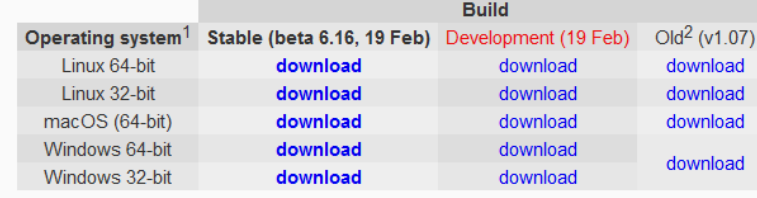

1: Solaris is no longer explicitly supported, but it should be able to run the Linux binaries. 2: These are just mirrors of the binaries posted at http://zzz.bwh.harvard.edu/plink/download.shtml.

Source code, compilation instructions, and the like are on the developer page

## Plink…

### • Brilliant well explained online manual

#### **Missing genotypes**

To generate a list genotyping/missingness rate statistics:

plink --file data --missing

This option creates two files:

plink.imiss plink.lmiss

which detail missingness by individual and by SNP (locus), respectively. For individuals, the format is:

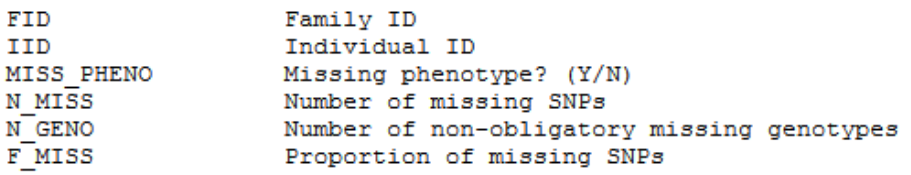

#### For each SNP the format is:

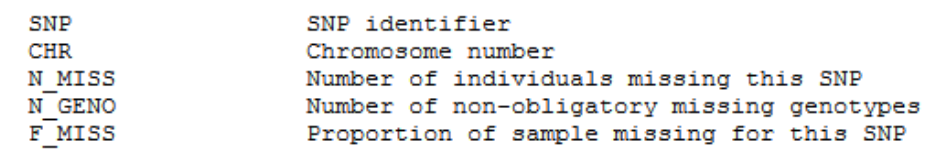

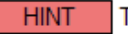

F

To test for case/control differences in missingness, see the --test-missing option.

**HINT** To produce summary of missingness that is stratified by a categorical cluster variable, use the --within filename option as well as --missing. In this way, the missing rates will be given separately for each level of the categorical variable. For example, the categorical variable could be which plate that sample was on in the genotyping. Details on the format of a cluster file can be found here.

### Obligatory missing genotypes

Often genotypes might be missing obligatorarily rather than because of genotyping failure. For example, some proportion of the sample might only have been genotyped on a subset of the SNPs. In these cases, one might not want to filter out SNPs and individuals based on this type of missing data. Alternatively, genotypes for specific plates (sets of SNPs/individuals) might have been blanked out with the --zero-cluster option, but you still might want to be able to sensibly set missing data thresholds.

- Estimate relatedness from genomic data
	- Typically common variant GWAS data
	- Doesn't need to be very dense genotyping but you do want whole genome coverage
- Two main approaches
	- Identity by state
	- Identity by descent

### •Identity by state

- Do individuals share the same genetic variants at a given locus?
- •Identity by descent
	- Do individuals share the same genetic variants at a given locus AND was it inherited from the same ancestor?

### •Identity by state

- Does not require pedigree information or data from other relatives
- •Identity by descent
	- Does

### •Identity by state

- Information is limited to the observed locus (and variants that are very, very close by)
- •Identity by descent
	- Provides more information about surrounding loci

### •Identity by state

- Produces a coefficient of relatedness known as *r*
- Implementation in GRMs is typically calculated as the average correlation between individuals across genotyped snps

$$
A_{ij} = \frac{1}{m} \sum_{k}^{m} \frac{(x_{ik} - 2p_k)(x_{jk} - 2p_k)}{2p_k(1 - p_k)}
$$

 $(1)$ 

where m is the number of SNPs,  $x_{ik}$  is the genotype (coded as 0, 1, or 2) of individual j

at the  $k^{th}$  locus, and  $p_k$  is the minor allele frequency (MAF) of the  $k^{th}$  locus. The

### •Identity by descent

• Estimation typically requires Monte Carlo Markov Chain methods

• Estimate is known as  $\pi$  (pi-hat)

## **Plink and GRM practical**

In this practical, we will:

•Learn about genetic relatedness / relationship matrices by estimating one.

•Learn about some concepts and methods from molecular genetic methods.

# **Our data**

### • Simulated dataset based on real data.

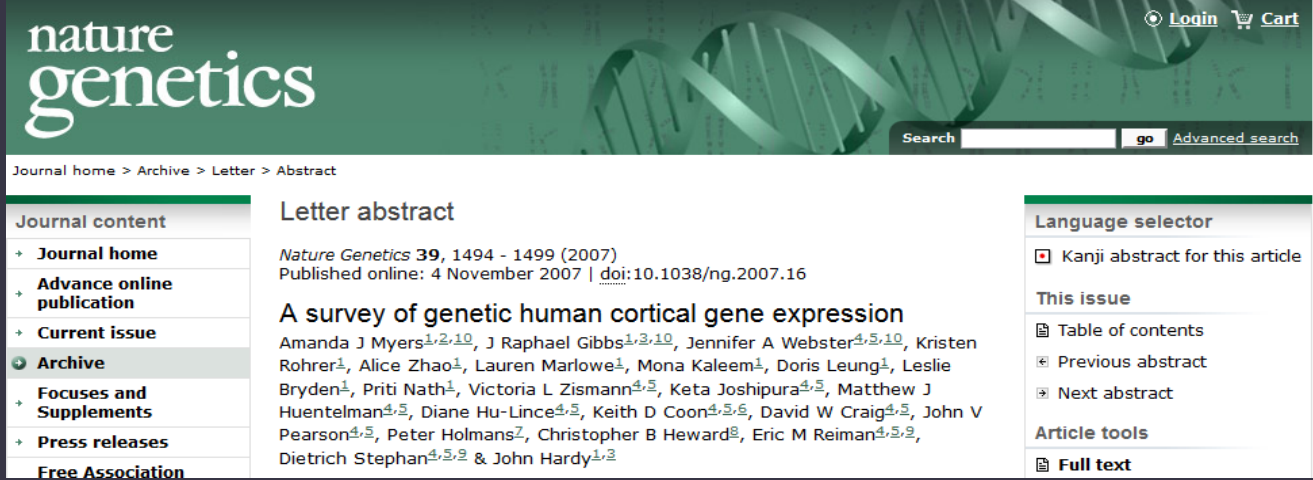

### • 23 MZ pairs, 21 DZ pairs, 62 unrelated individuals

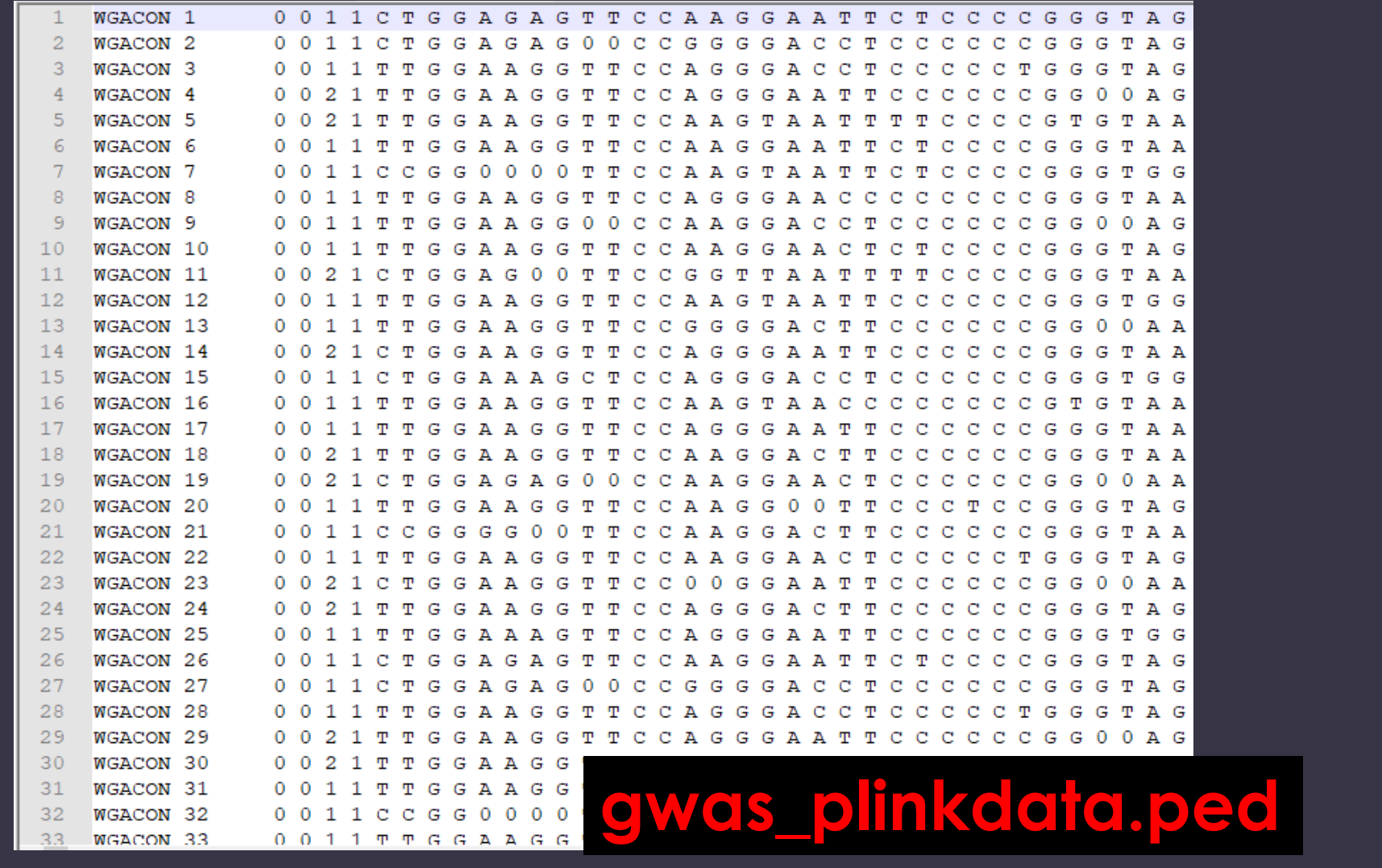

- 150 individuals
- 23 MZ pairs, 21 DZ pairs, 62 unrelated individuals

# **1) Change working directory**

First, open Unix terminal. Copy the files to a folder of your preference. Then, we need to make sure we are working in the right folder

For example:

cd /home/jose/2020

# **2) Check file format**

PLINK-friendly formats (.bed and .ped):

- PED: pedigree information standard
- BED: compressed (binary) version of PED

plink --file gwas\_plinkdata --make-bed --out gwas\_plinkdata

# **3) Clean the data (quality control)**

- PLINK includes several options to *clean* genetic data.
- This means filtering out low quality data or outliers.
- We are going to run a very basic quality control (to learn more: next year at the IBG GWAS workshop!)

plink --bfile gwas\_plinkdata --geno 0.05 --mind 0.05 --hwe

1e-6 --maf 0.1 --make-bed --out gwas\_plinkdata\_clean

**Output style (A) -- matrix**

### plink --bfile gwas\_plinkdata\_clean --make-rel triangle

Take a look to the results in Unix…

### zless -S plink.rel

•Open the file 'GRM\_highlighted.pdf' to see how it looks.

•Zoom in to find which individuals are likely to be MZ twins (**in green**), DZ twins (**in red**), and genetically unrelated (not highlighted).

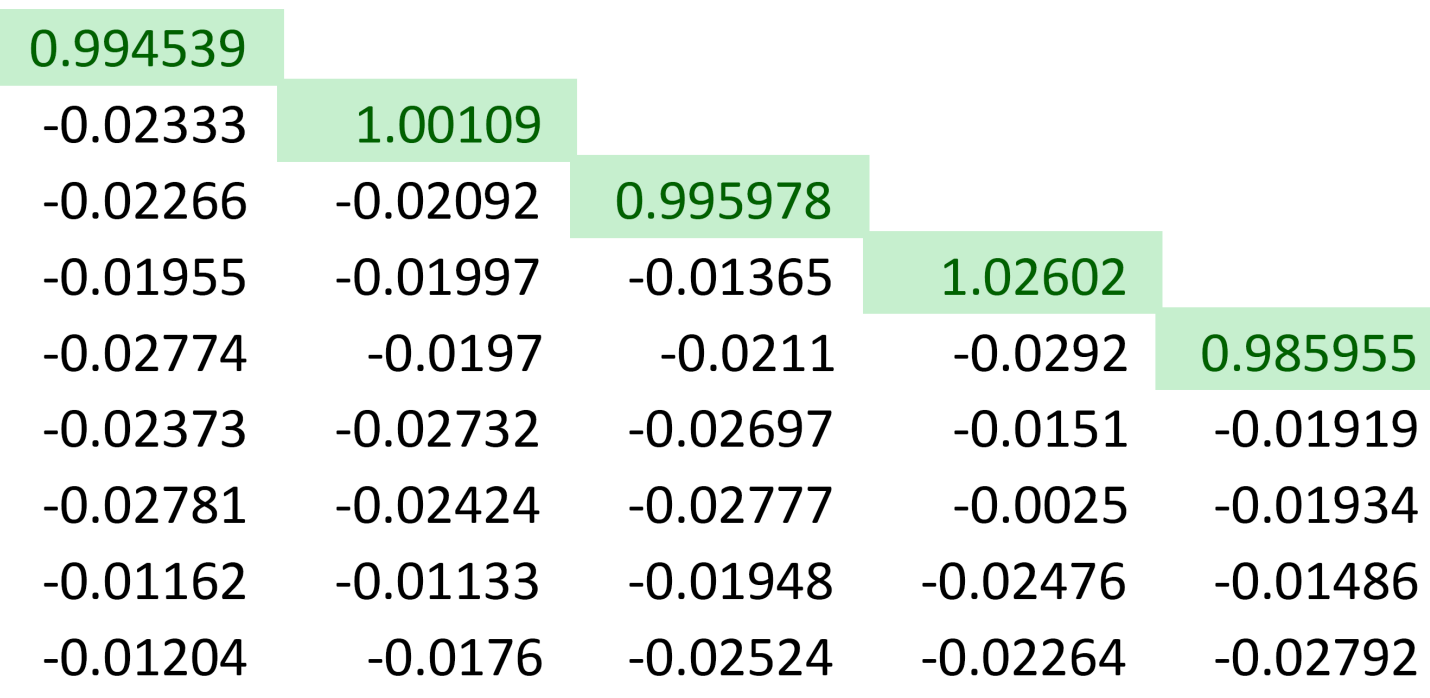

**Output style (B) – relatedness pair by pair**

Take a look to the results in Unix… plink --bfile gwas\_plinkdata\_clean -make-grm-gz no-gz

### zless -S plink.grm

•Open the file 'grel\_highlighted.xls' to see how it looks.

•You can sort the data by gen. relatedness and find which pairs are likely to be MZ twins (**in green**), DZ twins (**in red**), or unrelated individuals (not highlighted).

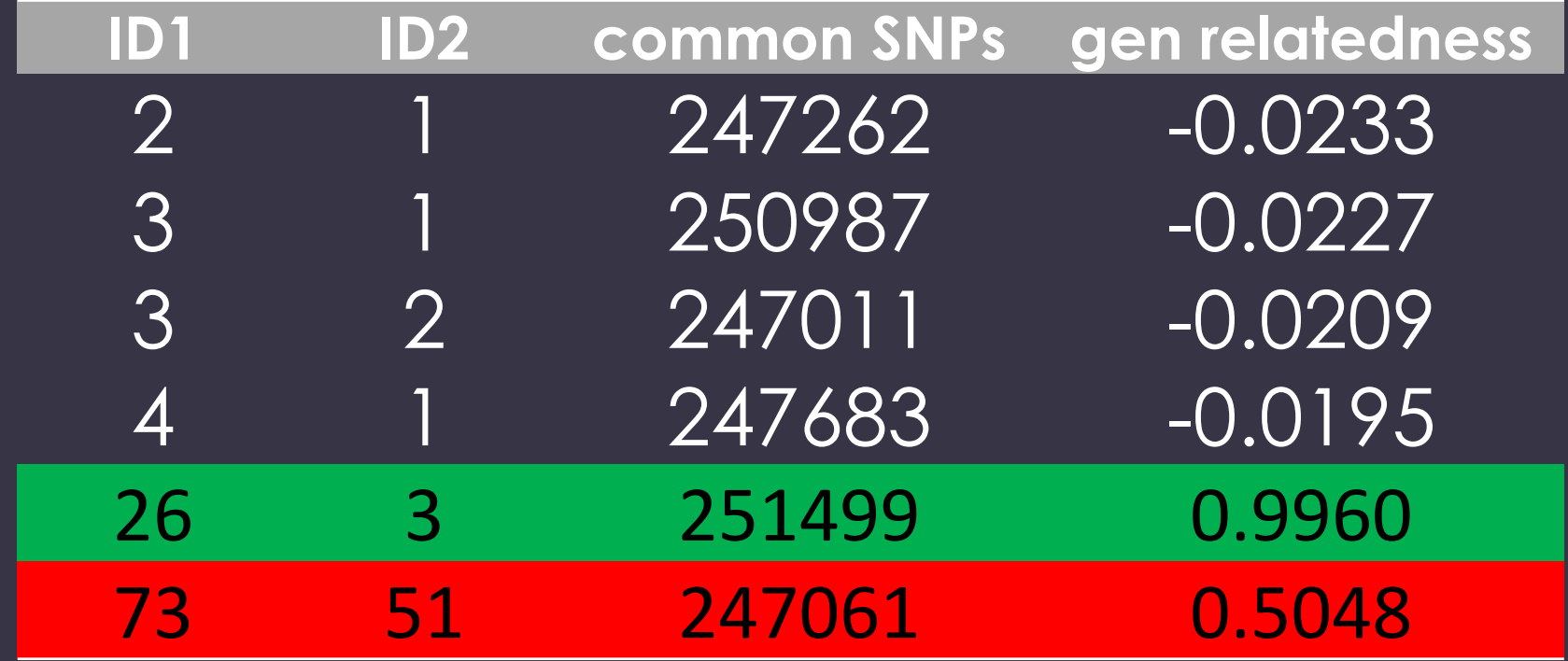

## USING these estimates in our models

- Today within family 'ACE' models
	- Sarah and Lucia
- Friday across family 'REML' models
	- Rob
- Next year across family 'GCTA' analysis  $\circledcirc$

## Questions?

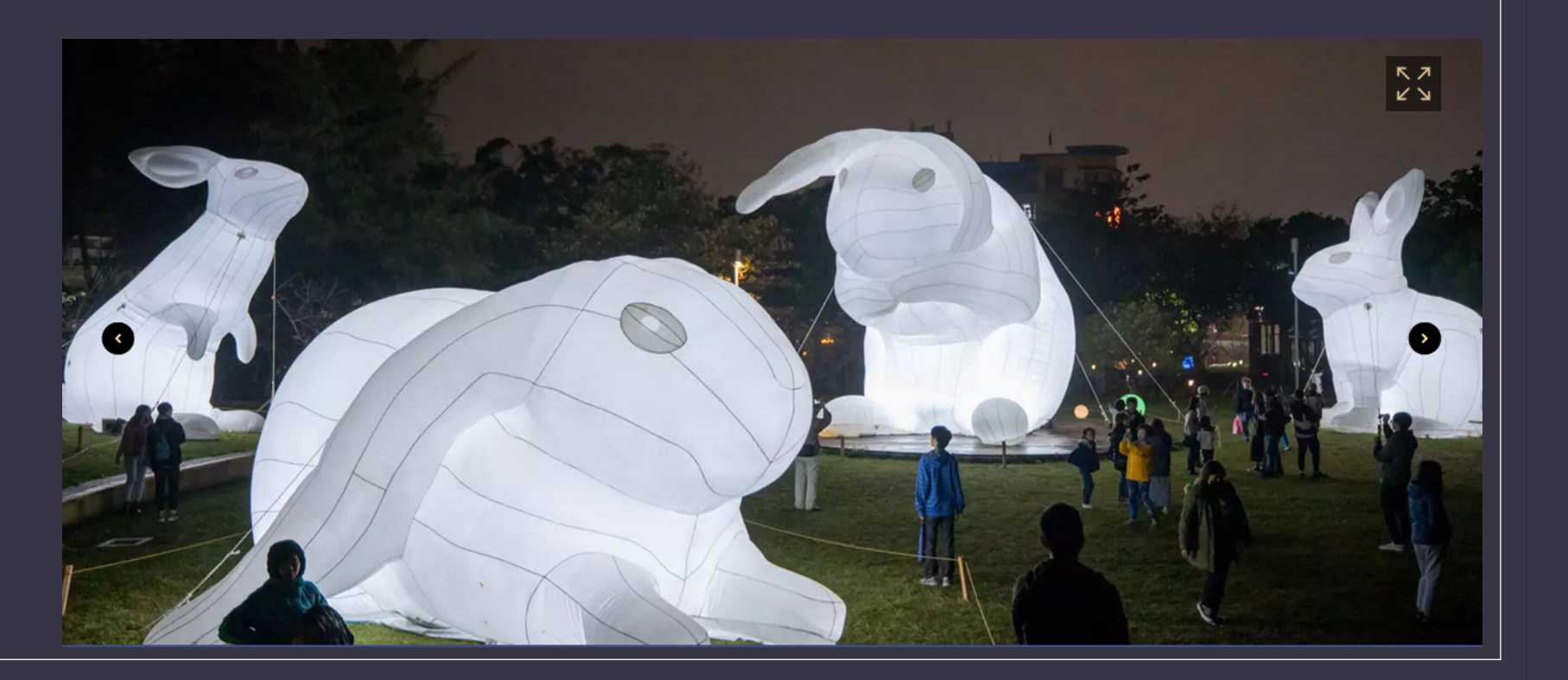